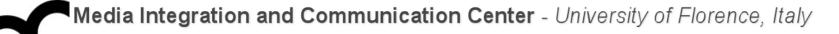

# Laboratorio di Tecnologie dell'Informazione

Ing. Marco Bertini bertini@dsi.unifi.it http://www.dsi.unifi.it/~bertini/

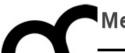

# Resource Management

#### Memory, smart pointers and RAII

#### Resource management

- The most commonly used resource in C++ programs is memory
  - there are also file handles, mutexes, database connections, etc.
- It is important to release a resource after that it has been used

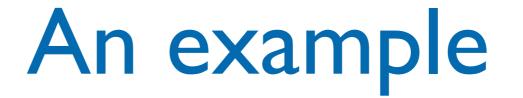

class Vehicle { ... }; // root class of a hierarchy

Vehicle\* createVehicle(); /\* return a pointer to root
class but may create any other object in the hierarchy.
The caller MUST delete the returned object \*/

```
void f() {
    Vehicle* pV = createVehicle();
    //... use pV
    delete pV;
}
```

#### An example

class Vehicle { ... }; // root class of a hierarchy

Vehicle\* createVehicle(); /\* return a pointer to root
class but may create any other object in the hierarchy.
The caller MUST delete the returned object \*/

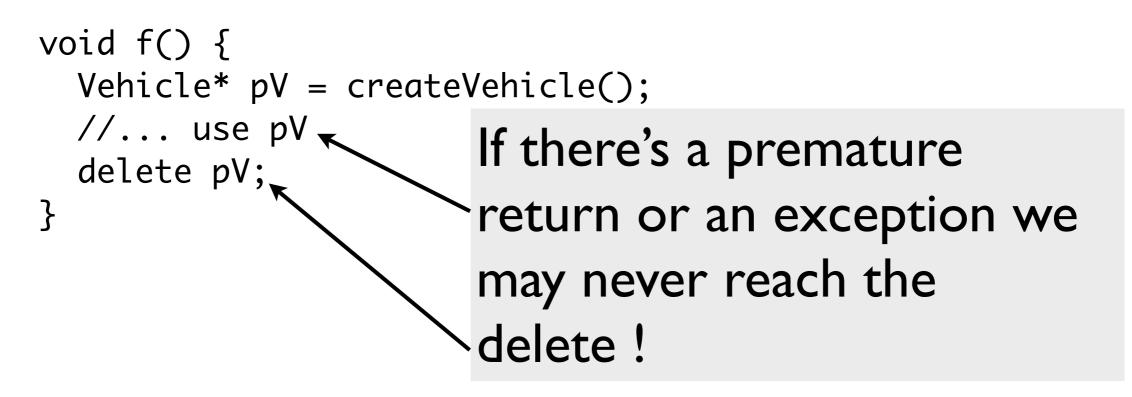

#### A solution

- Put the resource returned by createVehicle inside an object whose destructor automatically release the resource when control leaves f().
  - destructor calls are automatic
- With these objects that manage resources:
  - resources are acquired and immediately turned over to resource-managing objects (RAII)
  - these objects use their destructors to ensure that resources are released

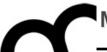

# RAII

#### Resource Acquisition Is Initialiazation

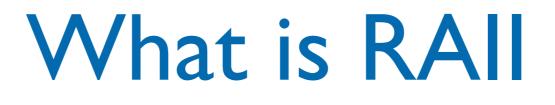

- This technique was invented by Stroustrup to deal with resource deallocation in C++ and to write exception-safe code: the only code that can be guaranteed to be executed after an exception is thrown are the destructors of objects residing on the stack.
- This technique allows to release resources before permitting exceptions to propagate (in order to avoid resource leaks)

#### What is RAI - cont.

- Resources are tied to the lifespan of suitable objects.
  - They are acquired during initialization, when there is no chance of them being used before they are available.
  - They are released with the destruction of the same objects, which is guaranteed to take place even in case of errors.

```
RAll example
#include <cstdio>
#include <stdexcept> // std::runtime_error
class file {
public:
   file (const char* filename) : file_(std::fopen(filename, "w+")) {
       if (!file_) {
           throw std::runtime_error("file open failure");
        }
   }
   ~file() {
       if (std::fclose(file_)) {
          // failed to flush latest changes.
          // handle it
       }
   }
   void write (const char* str) {
       if (EOF == std::fputs(str, file_)) {
           throw std::runtime_error("file write failure");
       }
    }
private:
   std::FILE* file_;
   // prevent copying and assignment; not implemented
   file (const file &);
   file & operator= (const file &);
};
```

venerdì 18 maggio 12

```
RAll example
#include <cstdio>
#include <stdexcept> // std::runtime_error
class file {
public:
   file (const char* filename) : file_(std::fopen(filename, "w+")) {
       if (!file_) {
           throw std::runtime_error("file open failure");
        }
    }
   ~file() {
                                                void example_usage() {
       if (std::fclose(file_)) {
                                                    // open file (acquire resource)
          // failed to flush latest changes.
                                                    file logfile("logfile.txt");
           // handle it
                                                    logfile.write("hello logfile!");
       }
                                                    // continue using logfile ...
    }
                                                    // throw exceptions or return without
   void write (const char* str) {
                                                    // worrying about closing the log;
       if (EOF == std::fputs(str, file_)) {
                                                    // it is closed automatically when
           throw std::runtime_error("file write
                                                    // logfile goes out of scope
        }
    }
private:
    std::FILE* file_;
   // prevent copying and assignment; not implemented
   file (const file &);
    file & operator= (const file &);
};
```

venerdì 18 maggio 12

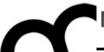

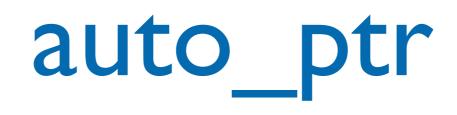

# deprecate |'depri\_kāt| verb [ with obj. ] 1 express disapproval of: (as adj. deprecating) : he sniffed in a deprecating way.

#### auto\_ptr

- auto\_ptr is a pointer-like object (a smart pointer) whose destructor automatically calls delete on what it points to
  - it's in the C++ standard library: #include <memory>
  - other smart pointers exist:
     e.g. Boost or the new C++11 smart pointers
    - auto\_ptr has been deprecated in C++II

#### auto\_ptr: an example

Reconsider the f() function using auto\_ptr:
 void f() {

std::auto\_ptr<Vehicle> pV(createVehicle());
// use pV as before...

} /\* the magic happens here: automatically
deletes pV via the destructor of auto\_ptr,
called because it's going out of scope \*/

#### auto\_ptr:another example

 In general here's how to rewrite unsafe code in safe code:

```
// Original code
void f() {
  T* pt( new T );
  /*...more code...*/
  delete pt;
}
```

//Safe code, with auto\_ptr
void f() {
 auto\_ptr<T> pt( new T );
 /\*...more code...\*/
} /\* pt's destructor is called
as it goes out of scope, and
the object is deleted
automatically \*/

#### auto\_ptr characteristics

- Since auto\_ptr automatically deletes what it points to when it is destroyed, there should not be two auto\_ptr pointing to an object
  - or the object may be deleted twice: it's an undefined behaviour, if we are lucky the program just crashes
- To avoid this auto\_ptr have a special feature: copying them (e.g. copy constructor or assignment operator) sets them to null and copying pointer assumes the ownership of the object

#### auto\_ptr characteristics: example

// pV1 points to the created object
std::auto\_ptr<Vehicle> pV1(createVehicle());

std::auto\_ptr<Vehicle> pV2( pV1 );
/\* now pV2 points to the object and pV1 is
null ! \*/

pV1 = pV2;
/\* now pV1 points to the object and pV2 is
null ! \*/

#### auto\_ptr characteristics - cont.

- If the target auto\_ptr holds some object, it is freed
- This copy behaviour means that you can't create an STL container of auto\_ptr !
  - Remind: STL containers want objects with normal copy behaviours
  - Modern compilers (with modern STL) issue compile errors

#### auto\_ptr characteristics - cont.

If you do not want to loose ownership use the const auto\_ptr idiom:

```
const auto_ptr<T> pt1( new T );
    // making pt1 const guarantees that pt1 can
    // never be copied to another auto_ptr, and
    // so is guaranteed to never lose ownership
    auto_ptr<T> pt2( pt1 ); // illegal
    auto_ptr<T> pt3;
    pt3 = pt1; // illegal
```

```
pt1.release(); // illegal
pt1.reset( new T ); // illegal
```

• it just allows dereferencing

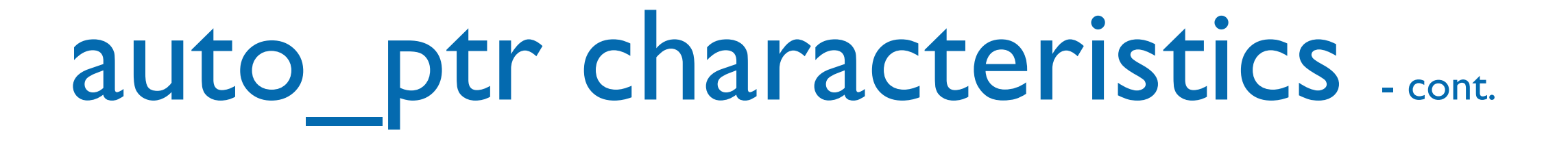

- auto\_ptr use delete in its destructor so do NOT use it with dynamically allocated arrays:
  - std::auto\_ptr<std::string>
    aPS(new std::string[10]);
- use a vector instead of an array

#### auto\_ptr methods

- use get() to get a pointer to the object managed by auto\_ptr, or get 0 if it's pointing to nothing
- use release() to set the auto\_ptr internal pointer to null pointer (which indicates it points to no object) without destructing the object currently pointed by the auto\_ptr.
- use reset() to deallocate the object pointed and set a new value (it's like creating a new auto\_ptr)

#### auto\_ptr methods

# auto\_ptr<int> p (new int); \*p.get() = 100; cout << "p points to " << \*p.get() << endl;</pre>

- use release() to set the auto\_ptr internal pointer to null pointer (which indicates it points to no object) without destructing the object currently pointed by the auto\_ptr.
- use reset() to deallocate the object pointed and set a new value (it's like creating a new auto\_ptr)

#### auto\_ptr methods

auto\_ptr<int> auto\_pointer (new int); int \* manual\_pointer; \*auto\_pointer=10; manual\_pointer = auto\_pointer.release(); cout << "manual\_pointer points to " << \*manual\_pointer << "\n"; // (auto\_pointer is now null-pointer auto\_ptr) delete manual\_pointer;

> use reset() to deallocate the object pointed and set a new value (it's like creating a new auto\_ptr)

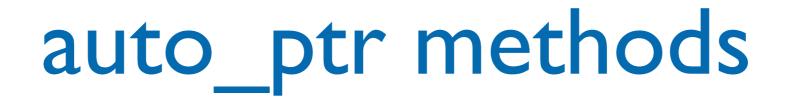

auto\_ptr<int> p; p.reset (new int); \*p=5; cout << \*p << endl;</pre>

```
p.reset (new int);
*p=10;
```

cout << \*p << endl;</pre>

 use reset() to deallocate the object pointed and set a new value (it's like creating a new auto\_ptr)

#### auto\_ptr methods - cont.

 operator\*() and operator->() have been overloaded and return the element pointed by the auto\_ptr object in order to access one of its members.

auto\_ptr<Car> c(new Car); c->startEngine(); (\*c).getOwner();

### Scope guard

 Sometime we want to release resources if an exception is thrown, but we do NOT want to release them if no exception is thrown. The "Scope guard" is a variation of RAII

```
int run () {
    try {
        Foo *d = createAndInit();
        return 0;
    } catch (...) {
        return 1;
    }
}
```

## Scope guard

- Sometime we want to release resources if an exception is thrown, but we do NOT want to release them if no exception is thrown. The "Scope guard" is a Use auto\_ptr to guarantee

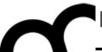

# unique\_ptr

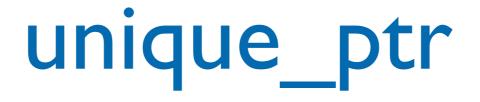

- Introduced in C++||
- Solves the problem of transfer of ownership that are present in the (deprecated) auto\_ptr
  - copy constructor and assignment operator are declared as private
- Can be used in STL containers and algorithms

#### unique\_ptr vs. auto\_ptr

- Consider unique\_ptr an improved version of auto\_ptr. It has an almost identical interface:
- #include <utility>
   using namespace std;
   unique\_ptr<int> up1; //default construction
   unique\_ptr<int> up2(new int(9)); //initialize with pointer
   \*up2 = 23; //dereference
   up2.reset(); //reset
- The main difference between auto\_ptr and unique\_ptr is visible in move operations. While auto\_ptr sometimes disguises move operations as copy-operations, unique\_ptr will not let you use copy semantics when you're actually moving an lvalue unique\_ptr:

```
    auto_ptr<int> ap1(new int);
auto_ptr<int> ap2=ap1; // OK but unsafe: move
// operation in disguise
unique_ptr<int> up1(new int);
unique_ptr<int> up2=up1; // compilation error: private
// copy ctor inaccessible
```

Instead, you must call move() when moving operation from an lvalue: unique\_ptr<int> up2 = std::move(up1);//OK

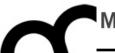

- The Boost libraries provide a set of alternative smart pointers
  - many have been selected for introduction in C++11... use the Boost library if your compiler still does not support those pointers
  - designed to complement auto\_ptr

- Four of the Boost smart pointers:
  - scoped\_ptr defined in <boost/scoped\_ptr.hpp>
     Simple sole ownership of single objects. Noncopyable.
  - scoped\_array defined in <boost/scoped\_array.hpp>
     Simple sole ownership of arrays. Noncopyable.
  - shared\_ptr defined in <boost/shared\_ptr.hpp>
     Object ownership shared among multiple pointers.std::shared\_ptr represents reference counted ownership of a pointer. Each copy of the same shared\_ptr owns the same pointer. That pointer will only be freed if all instances of the shared\_ptr in the program are destroyed.
  - weak\_ptr defined in <boost/weak\_ptr.hpp>
     Non-owning observers of an object owned by shared\_ptr. It is designed for use with shared\_ptr.

- Four of the Boost smart pointers:
  - scoped\_ptr defined in <boost/scoped\_ptr.hpp>
     Simple sole ownership of single objects. Noncopyable.

Similar to unique\_ptr (but no transfer of ownership)

- scoped\_array defined in <boost/scoped\_array.hpp>
   Simple sole ownership of arrays. Noncopyable.
- shared\_ptr defined in <boost/shared\_ptr.hpp>
   Object ownership shared among multiple pointers.std::shared\_ptr represents reference counted ownership of a pointer. Each copy of the same shared\_ptr owns the same pointer. That pointer will only be freed if all instances of the shared\_ptr in the program are destroyed.
- weak\_ptr defined in <boost/weak\_ptr.hpp>
   Non-owning observers of an object owned by shared\_ptr. It is designed for use with shared\_ptr.

Similar to unique ptr

(but no transfer of

ownership)

- Four of the Boost smart pointers:
  - scoped\_ptr defined in <boost/scoped\_ptr.hpp>
     Simple sole ownership of single objects. Noncopyable.
  - scoped\_array defined in <boost/scoped\_array.hpp>
     Simple sole ownership of arrays. Noncopyable.
  - shared\_ptr defined in <boost/shared\_ptr.hpp>
     Object ownership shared among multiple pointers. std::shared\_ptr represents reference counted ownership of a pointer. Each copy of the same shared\_ptr owns the same pointer. That pointer will only be freed if all instances of the shared\_ptr in the program are destroyed.
  - weak\_ptr defined in <boost/weak\_ptr.hpp>
     Non-owning observers of an object owned by shared\_ptr. It is designed for use with shared\_ptr.

#### Credits

- These slides are (heavily) based on the material of:
  - Scott Meyers, "Effective C++, 3rd ed."
  - Wikipedia
  - Herb Sutter, "Exceptional C++"